# DAWAN Plan de la formation [www.dawan.fr](https://www.dawan.fr)

# Formation Préparation LPI 101

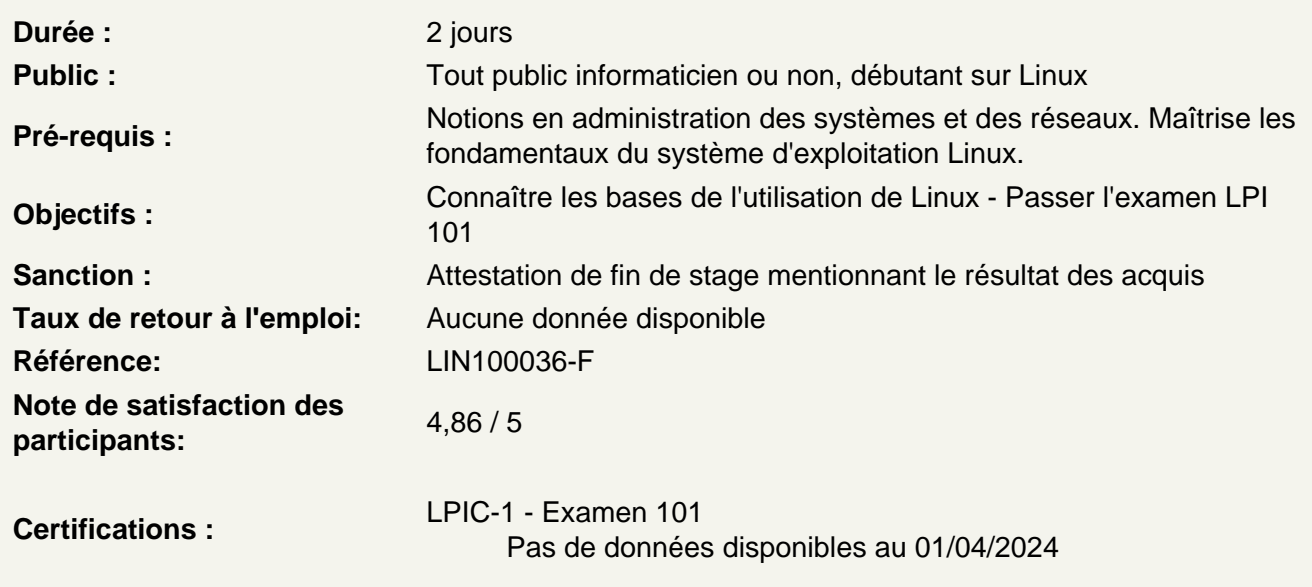

Sujet 101: Architecture système

# 101.1 Identifier et configurer le matériel

Activer et désactiver les périphériques internes Configurer des systèmes avec ou sans périphériques externes tel le clavier Reconnaître les différents types de périphériques de stockage de masse Connaître les différences entre les périphériques hotplug et coldplug Identifier les ressources matériels des périphériques Outils et utilitaires pour lister les informations sur le matériels (e.g. lsusb, lspci, etc.) Outils et utilitaires pour gérer les périphériques USB Comprendre les concepts de sysfs, udev et dbus

# 101.2 Démarrer le système

Fournir les commandes communes au chargeur de démarrage et des options au noyau lors du boot La séquence de démarrage du BIOS à l'OS Comprendre les systèmes de démarrages SysVinit et systemd Connaissance du système de démarrage Upstart Visualiser les évènements de boot dans les fichiers de log

101.3 Changer de runlevels, arrêt et redémarrage du système

Définir le runlevel par défaut Changer de runlevel, tester le mode mono utilisateur Arrêt et redémarrage en ligne de commande Avertir les utilisateurs avant de changer de runlevels ou autres évènements majeurs du système Terminer proprement les processus

# **Atelier : QCM à commenter sur le sujet 101**

# **Sujet 102: Installation de Linux et gestion des paquets**

# **102.1 Définir la disposition des volumes**

Allocation des systèmes de fichiers et du swap sur différents disques ou partitions Dimensionner en fonction de l'utilisation du système S'assurer de la conformité de la partition /boot par rapport au pré-requis de l'architecture matérielle Connaissance des fonctionnalités de base de LVM

# **102.2 Installer un gestionnaire de démarrage**

Prévoir des emplacement de boot alternatifs et des options de démarrage de secours Installer et configurer un chargeur de démarrage tel Legacy Effectuer des modifications basiques de configuration pour GRUB 2 Interagir avec le boot loader

# **102.3 Gérer les librairies partagées**

Identifier les librairies partagées Connaître les emplacements usuels des librairies système Charger des librairies partagées

# **102.4 Utiliser la gestion de paquets Debian**

Installer, mettre à jour et désinstaller des paquets Debian Trouver des paquets contenant des fichiers spécifiques ou des librairies installées ou non Obtenir des informations sur les paquets : version, contenu, dépendances, intégrité et état

# **102.5 Gérer les paquets avec RPM et YUM**

Installer, réinstaller, mettre à jour et supprimer des paquets avec RPM et YUM Obtenir des informations sur les paquets RPM : version, état, dépendances, intégrité et signatures Déterminer les fichiers d'un paquet, et le paquet de provenance d'un fichier

# **Atelier : QCM à commenter sur le sujet 102**

# **Sujet 103: Les commandes GNU and Unix**

#### **103.1 Travailler avec la ligne de commande**

Utiliser des commandes unitaires et des séquences de commande pour effectuer des tâches basiques

Utiliser et modifier l'environnement du shell : définir, référencer, et exporter des variables d'environnements

Utiliser et éditer l'historique des commandes

Exécuter des commandes avec des chemins relatifs et absolus

### **103.2 Traiter les sorties textes avec les filtres**

Utiliser les commandes UNIX standard de paquets GNU textutils pour filter les sorties textes Outils: cat, cut, expand, fmt, head, join, less nl, od, paste, pr, sed, sort, split tail, tr, unexpand, uniq, wc

## **103.3 Gestion de base des fichiers**

Copier, déplacer et supprimer des fichiers et dossiers à l'unité Copie récursive de fichiers et dossiers Suppression des fichiers et dossiers récursivement Utiliser les caractères jokers Utiliser la commande find pour trouver et traiter les fichiers par rapport à leur type, taille et date/heure Utilisation de tar, cpio et dd

## **103.4 Les flux, tubes et redirections**

Rediriger l'entrée standard, la sortie standard, et la sortie erreur Utiliser le pipe Utiliser la sortie d'une commande comme entrée d'une autre Envoyer la sortie sur stdout et dans un file

## **103.5 Créer, surveiller et tuer les processus**

Exécuter des travaux en avant plan et en arrière plan Configurer un programme pour s'exécuter après la fermeture de session Superviser les processus actifs Sélectionner et trier les processus à afficher Envoyer des signaux aux processus

# **103.6 Modifier les priorités d'exécution des processus**

Connaître la priorité par défaut d'un processus créé Exécuter un programme avec une priorité plus haute ou plus faible Modifier la priorité d'un processus en cours d'exécution

#### **103.7 Chercher dans les fichiers texte avec les expressions régulières**

Créer une expression régulière simple contenant plusieurs éléments Utiliser les outils basés sur les expressions régulières pour effectuer des recherches sur le système de fichier ou dans le contenu d'un fichier

#### **103.8 Édition basique de fichiers avec vi**

Parcourir un document avec vi Utiliser les principaux modes de vi Insérer, éditer, supprimer, copier et trouver du texte

#### **Atelier : QCM à commenter sur le sujet 103**

## **Sujet 104: Périphériques, système de fichiers Linux et hiérarchie standard du système de fichiers FHS**

## **104.1 Créer des partitions et des système de fichiers**

Gérer les tables de partitions MBR Utiliser mkfs pour créer des systèmes de fichiers : ext2/ext3/ext4, XFS, VFAT Connaître ReiserFS et Btrfs Utilisation basique de gdisk et parted avec GPT

### **104.2 Maintenir l'intégrité des systèmes de fichiers**

Vérifier l'intégrité des système de fichiers Surveiller les i-nodes et l'espace libre Réparation des problèmes simples

## **104.3 Montage et démontage des systèmes des fichiers**

Montage et démontage manuel Configurer le montage au démarrage Configurer les systèmes de fichiers utilisateurs amovibles

#### **104.4 Gérer les quotas disque**

Définir les quotas sur un système de fichiers Éditer, vérifier et générer les rapports de quota utilisateurs

## **104.5 Gérer les permissions et propriétaire des fichiers**

Gérer les autorisations sur les fichiers Utiliser les modes d'accès suid, sgid et le sticky bit pour maintenir la sécurité Changer le masque de création de fichier Utilisation des groupes pour accorder l'accès aux fichiers

#### **104.6 Créer et modifier les hard links et les liens symboliques**

Créer des liens Identifier les liens hard et soft Copie de fichier versus liens sur fichier Utiliser les liens pour effectuer de tâches d'administration système

#### **104.7 Trouver les fichiers système et positionner les fichier au bon endroit**

Comprendre l'emplacement des fichier avec le FHS Trouver les fichiers et commandes sur Linux Connaître la localisation et le but des fichiers et dossiers importants définis par le FHS

### **Atelier : QCM à commenter sur le sujet 104**

#### **Passage de la certification (si prévue dans le financement)**